# **como apostar em resultados de futebol**

- 1. como apostar em resultados de futebol
- 2. como apostar em resultados de futebol :jogo que ganha bonus de boas vindas
- 3. como apostar em resultados de futebol :casino 2024 online

### **como apostar em resultados de futebol**

#### Resumo:

**como apostar em resultados de futebol : Bem-vindo a fauna.vet.br - O seu destino para apostas de alto nível! Inscreva-se agora e ganhe um bônus luxuoso para começar a ganhar!** 

contente:

O Mega Milhões é uma das maiores loterias americanas, oferecendo jackpots que mudam a vida. Mas sadia há uma maneira 5 de jogar Mega Milhões online, mesmo do Brasil? Confira nossa guia completa abaixo.

Comprar bilhetes de Mega Milhões online do Brasil

Infelizmente, 5 não é possível comprar bilhetes oficiais do Mega Milhões do Brasil. Qualquer site que ofereça esse serviço é ilegal e 5 deve ser evitado. No entanto, existem algumas opções legais para jogar online.

Existem alguns estados dos EUA em que é possível 5 comprar bilhetes de loteria online, incluindo o Mega Milhões. Esses estados incluem Geórgia, Illinois, Kentucky, Michigan, Nova Hampshire, Carolina do 5 Norte, Dakota do Norte, Pensilvânia, Virgínia e o Distrito de Colúmbia.

Para jogar online, você deve se registrar em seu site 5 de loteria estadual. Isso geralmente exige que você tenha uma região consecutiva e forneça alguma forma de verificação de identidade, 5 como um cartão de motorista. Uma vez registrado, você pode comprar bilhetes de loteria online. [aposta ganha esporte da sorte](https://www.dimen.com.br/aposta-ganha-esporte-da-sorte-2024-07-16-id-4212.html)

### **como apostar em resultados de futebol**

No dia 11 de fevereiro de 2024, o Aston Villa recebeu o Manchester United em como apostar em resultados de futebol um confronto válido pela 24ª rodada da Premier League. Apesar de ter sofrido, o Manchester United saiu vitorioso por 2 a 1 neste emocionante jogo.

#### **como apostar em resultados de futebol**

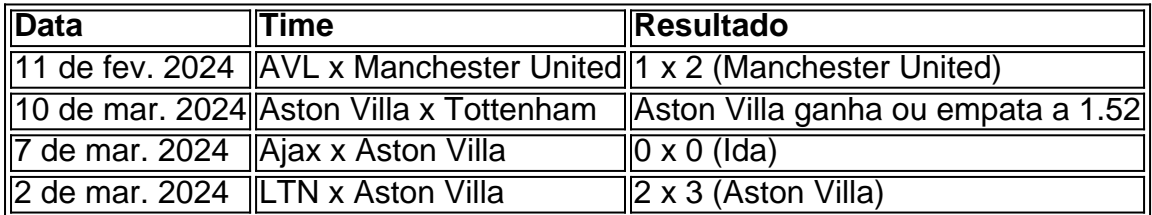

#### **Como Assistir o Jogo**

O jogo foi transmitido pela ESPN na TV fechada e pelo Star Plus via streaming. Foi arbitado por Rob Jones, com os assistentes Ian Hussin e Richard West.

### **Próximos Jogos do Aston Villa**

- Quinta-feira, 14 de março: **Aston Villa x Volta**
- Domingo, 10 de março: **Aston Villa x Tottenham**
- Quinta-feira, 7 de março: **Ajax x Aston Villa**

### **Escalação Probável da Partida**

Ficaremos updated com as escalações prováveis assim que possível

### **Consequências e Próximos Passos**

O Aston Villa deve continuar a trabalhar duro e aprender com as derrotas. Com jogos importantes à frente, a equipe precisa permanecer focada e atenta aos detalhes para garantir um retorno aos resultados positivos.

#### **Perguntas Frequentes**

O Aston Villa venceu algum dos tempos?

Sim, o time ganhou um dos tempos pagando 1.57.

A equipa teve mais de 1,5 gols no primeiro tempo?

Não, conforme as estatísticas, a partida não teve mais de 1,5 gols no primeiro tempo.

## **como apostar em resultados de futebol :jogo que ganha bonus de boas vindas**

Apostar em como apostar em resultados de futebol corridas, especialmente em como apostar em resultados de futebol corridas de cavalos, é uma atividade emocionante que tem ganhado cada vez mais espaço entre os amantes de apostas esportivas. No Brasil, existem várias opções de sites e casas de apostas de confiança, permitindo aos apostadores escolher entre diferentes modalidades e hipódromos.

Modalidades em como apostar em resultados de futebol apostas em como apostar em resultados de futebol corridas

Existem algumas modalidades populares em como apostar em resultados de futebol apostas em como apostar em resultados de futebol corridas, como:

Vencedor (apostar no cavalo que cruzará a linha de chegada em como apostar em resultados de futebol primeiro lugar)

Placê (apostar no cavalo que chegar em como apostar em resultados de futebol 1º ou 2º lugar) Veja o valor da aposta mínima na bet365 e faça suas apostas esportivas com segurança

Você quer começar a apostar em como apostar em resultados de futebol esportes online? Então, é importante saber o valor mínimo que você pode apostar na como apostar em resultados de futebol casa de apostas preferida. Além do valor mínimo, também é importante entender como fazer uma aposta e quais são os riscos envolvidos.

Qual é o valor da aposta mínima na bet365?

Na bet365, o valor mínimo da aposta é de R\$ 0,50. Isso significa que você pode apostar a partir de R\$ 0,50 em como apostar em resultados de futebol qualquer evento esportivo. Este é um valor muito baixo, o que torna a bet365 uma boa opção para apostadores iniciantes. Como fazer uma aposta na bet365?

### **como apostar em resultados de futebol :casino 2024 online**

# **Recordar 2014: James Rodríguez lidera a Colombia contra Uruguay en la Copa América**

Volte como apostar em resultados de futebol mente para a Copa do Mundo de 2014 no Brasil, especificamente para o encontro das oitavas de final entre Colômbia e Uruguai. James Rodríguez roubou a cena. A Colômbia venceu por 2 a 0 e ele marcou os dois gols, o primeiro deles foi votado como o gol do torneio e acabou ganhando o Prêmio Puskás. Rodríguez estava a 25 jardas da meta do Uruguai quando controlou uma cabeçada de Juan Cuadrado como apostar em resultados de futebol seu peito antes de girar e soltar um tiro indefensável além de Fernando Muslera sem sequer olhar para o gol.

Nos dez anos desde então, as equipes se encontraram seis vezes, com a Colômbia ganhando apenas uma – e essa foi nos pênaltis. Uruguai teve a vantagem e o time de Marcelo Bielsa impressionou na Copa América, vencendo todos os três jogos do grupo antes de derrotar o Brasil nas quartas de final. Eles também estão voando nas eliminatórias da Copa do Mundo, tendo derrotado o Brasil e a Argentina e estão motivados a vencer como apostar em resultados de futebol 16ª Copa América, o que reestabeleceria-os como o time mais laureado na história do torneio.

#### **Relacionado: Brasil como apostar em resultados de futebol baixa: como a Seleção perdeu o caminho**

 Mas algo sobre esta semifinal parece sinistro para o Uruguai. A principal razão para temer cair no último trecho é a forma de Rodríguez. O jogador de 32 anos está jogando no mesmo nível que alcançou como apostar em resultados de futebol 2014, quando suas performances na Copa do Mundo culminaram como apostar em resultados de futebol uma transferência de £63m do Mônaco para o Real Madrid, tornando-o o quarto jogador de futebol mais caro da história após Gareth Bale, Cristiano Ronaldo e Luis Suárez. Suas performances na Copa do Mundo resultaram na infame manchete: "Se chama Bond, James Rodríguez". E como apostar em resultados de futebol renascença este ano está dando à Colômbia uma boa chance de chegar à como apostar em resultados de futebol terceira final da Copa América.

Rodríguez começa na lateral direita para a Colômbia no sistema 4-3-3 preferido de Néstor Lorenzo. No entanto, enquanto a folha de jogo sugere que ele está alocado na lateral direita, ele tem licença para se movimentar para influenciar os jogos. Essencialmente com um papel livre, Rodríguez se move ao redor do campo enquanto outros fazem o trabalho duro fora da bola. Enquanto Luis Díaz tem uma tarefa específica para cumprir na lateral esquerda, Rodríguez frequentemente corta para o centro para pegar a bola, dando a oportunidade ao lateral-direito Daniel Muñoz de ultrapassar e fornecer largura pela direita.

É no meio do campo que ele pode realmente influenciar o jogo para a Colômbia. Com a liberdade de se mover para a esquerda ou cair profundamente como apostar em resultados de futebol busca da posse, não é de admirar que Rodríguez tenha completado 170 passes – mais que qualquer outro atacante no torneio. Ele fez 35 passes longos bem-sucedidos, o segundo maior número após o zagueiro brasileiro Marquinhos. Rodríguez é o criador-chefe da equipe, com como apostar em resultados de futebol visão e precisão ajudando a colocar a Colômbia na frente rapidamente. Ele completou 87 passes no campo adversário e 41 dentro da terceira metade – o maior número de qualquer jogador da equipe colombiana.

Sua qualidade foi evidente na vitória por 5 a 0 sobre o Panamá nas quartas de final. Ele definiu o primeiro gol com um canto perfeitamente colocado; ele marcou o segundo com um pênalti poderoso; e ele pegou a defesa do Panamá desprevenida com um livre rápido para Díaz, que chutou Orlando Mosquera da linha do meio-campo para colocar a Colômbia como apostar em resultados de futebol 3 a 0 e encerrar o jogo com apenas 40 minutos. Rodríguez tem cinco

assistências no torneio – mais do que qualquer outro jogador. Ele também lidera como apostar em resultados de futebol participações como apostar em resultados de futebol gols (seis) e passes chave (14).

 Dado que sete dos 11 gols da Colômbia no torneio vieram de faltas, ter um jogador com a distribuição de Rodríguez é de extrema importância quando as margens são finas. O Panamá teve mais tiros que a Colômbia como apostar em resultados de futebol seu jogo das quartas de final, mas eles não tiveram Rodríguez entregando passes precisos. Ele foi a principal razão pela qual a Colômbia gerou uma xG maior (2,33) do que o Panamá (0,87) mesmo tendo menos tiros.

### **Leia também: Copa América: Messi e Álvarez impulsionam a Argentina além do Canadá e à final**

O que é mais impressionante é que Rodríguez continua a florescer pela como apostar em resultados de futebol seleção nacional enquanto tem uma carreira de clubes nômade. Chegando à Copa América, ele havia jogado apenas 36 minutos da Brasileirão pelo São Paulo FC nesta temporada. O jogador de 32 anos tem vagado pelos últimos anos, passando tempo com Al-Rayyan e Olympiakos depois de deixar o Everton como apostar em resultados de futebol 2024, sem nunca encontrar um lar. Mas, quando a chamada chega da Colômbia, você pode ter certeza de que Rodríguez está lá para atendê-la.

Agora, a atenção se volta à semifinal contra o Uruguai no Bank of America Stadium como apostar em resultados de futebol North Carolina. Isso é uma grande oportunidade para a Colômbia. Eles estão invictos como apostar em resultados de futebol 27 jogos – uma sequência que remonta a dois anos – e seu capitão está como apostar em resultados de futebol forma. A Colômbia conquistou a Copa América apenas uma vez como apostar em resultados de futebol como apostar em resultados de futebol história – 23 anos atrás como apostar em resultados de futebol casa. Eles terminaram como apostar em resultados de futebol quarto lugar como apostar em resultados de futebol 2004, como apostar em resultados de futebol terceiro lugar como apostar em resultados de futebol 2024 e como apostar em resultados de futebol terceiro lugar novamente como apostar em resultados de futebol 2024. Com Rodríguez retornando ao nível de 2014, um segundo Copa América pode estar ao alcance da Colômbia.

Author: fauna.vet.br

Subject: como apostar em resultados de futebol Keywords: como apostar em resultados de futebol Update: 2024/7/16 9:58:36